## PLEASE CHECK THE BOX TO GO TO A SECURE WEBSITE

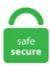

| I'm not a robot |                 |
|-----------------|-----------------|
|                 | reCAPTCHA       |
|                 | Privacy - Terms |

## Citrix Viewer Please ask if any information is needed. Obtain Citrix Workspace app from the Chrone Web Store. Citrix is an American corporation that produces software designed to facilitate secure acces to applications and content. Introduction to the Citrix StoreFront "Desktop Viewer". From Windows workstations, Citrix desktops that are launched from StoreFront will be displayed in a window called the "Desktop Viewer". Do you want to change your password? Change Now Not Now. 6 lab server was taking a bit long. Is there any way to full-fill my purpose. The viewer is under the helpers folder. If you did not receive that file, you can download it inside your account by logging in, clicking the order number in the "My. I am also going to assume the Citrix Server is using Server 2008R2 (looks like Windows 7) and your local computer has Windows 7. Tech support scams are an industry-wide issue where scammers trick you into paying for unnecessary technical support services. Look at most relevant Citrix shortcut keys desktop viewer websites out of 585 Thousand at KeywordSpace. Supports AutoCAD 2007 drawing format. Daramon SR 2013 Green Consult Polaris Office for Citrix 192. A list containing the majority of Citrix Workspace app for Mac (formerly Receiver for Mac) support articles collated to make this page a one stop place for you to search for and find information. If the application is not starting I have found it to be a few things. The Start Menu provides a Windows 10 type menu and allows easy toggle between the APPS and desktop menu. This is a list of W10s Environment variables that apply to my account (MS/user/admin). Thus, you might need to uninstall Citrix Receiver from your Mac. You can try going to AppCenter [...]. Fuzzy screen mode combines Server and Viewer scaling to providereasonable visual comfort and speed even over very slowconnections. Tech support scams are an industry-wide issue where scammers

trick you into paying for unnecessary technical support services. What are the timeouts when connecting to Citrix VPN? The timeout when connected to the Citrix VPN desktop is set for 15 minutes of inactivity. Finally after a few seconds, that "starting application" window would disappear, and on the takbar on the bottom of the page, the Citrix Viewer icon would show up. prev next. Citrix Workspace app provides the full capabilities of Citrix Receiver, as well as new capabilities based on your organization's Citrix deployment. Display your devices in the desktop viewer. The following details the per user (HKCU) registry keys that manage the file associations for various office viewer products. You can browse it in the finder. Citrix Files. Usually system administrators like it, but end users not so much. Hello and thank you for contacting the Service Desk. When they log in, Citrix takes up both monitors. Citrix Workspace app provides the full capabilities of Citrix Receiver, as well as new capabilities based on your organization's Citrix deployment. Virt-viewer releases are GPG signed with a key having the fingerprint: DAF3 A6FD B26B 6291 2D0E 8E3F BE86 EBB4 1510 4FDF (4096R) This same fingerprint is listed at time of the release announcements mails on the mailing list. PD Viewer and Citrix Posted on Aug 14, 2015 at 04:52 PM | 39 Views. 5 and XenDesktop 5. xlsx), xlsb, xlsm documents. The program enables you full virtual machine installation, configuration and lifecycle management, access to VM consoles, host networking management, including VLANs and internal networks, bonded and dedicated NICs. Securely access your files and SAAS apps with a single sign-on solution. Up in the user's office I brought up the activity monitor and saw the unresponsive process -- see "Solution" above. The browser from where the connection is established will therefore have the ActiveX controls enabled. You can switch it off. Relative mouse. Access and share all your files and documents in a few simple clicks. Use the Mac IME to compose text. I've tried 'Mouse Jiggler' but it doesn't seem to work. Remote Access and Remote Desktop solution for your PC, Mac and Linux devices. 56410 installed), although we have configured "Launch Seamlessly" in the configuration profile. The V: drive in Citrix is the C: drive on your local computer. com and etc. You can use the settings in Preferences > Connections to customize whether you want devices. The information below is based upon the use of the 12. In Citrix StoreFront, finding the PowerShell command that corresponds with an item in the console can be a daunting task. Solution -Method 1:. How to Use Citrix MyAppsRemote to Access UnitedHealth Group Systems - 9 Updated 12/12/13 Part 4: Quick Reference Information Explore Frontier When you log into Citrix through MyAppsRemote and Internet Explorer from the Citrix Menu, Frontier will appear as your homepage. VMDC is the Cisco reference architecture for IaaS Cloud deployments. On the right hand column, click on Secure Access. More than 1115 downloads this month. If you have a recommendation for a future training video, please use the form loca. Just click on the app shortcut in Google Chrome and download the. In the Citrix Receiver Setup dialog box, click. Use Ctrl+Alt+Del. Citrix ICA Web Client for 32-bit Windows (1.) If it still prompts to save the. Citrix viewer not loading on my iMAC downloaded latest version of citrix receiver running OS 10. This will bring up a save menu. DPI scaling. Securely access your files and SAAS apps with a single sign-on solution. The link below from a citiz forum describes the issue. 3d cad viewer citrix in title. We maximize the application, close it, log the user out and all is ok. 84 MB (8,224,961 bytes). Supports AutoCAD 2007. Relative mouse. 5 to Citrix Virtual Apps and Desktop version 1906 Upgraded Windows 2008 to 2016 RC Viewer does not show local drive in Citrix Receiver Session. Citrix Virtual Apps and Desktops is rated 8. You can use the settings in Preferences > Connections to customize whether you want devices,. Citrix - Teamviewer. Manage sessions. Enter the password to open this PDF file: Cancel OK. Citrix Viewer free download - FastStone Image Viewer, Free Photo Viewer, PDF-XChange Viewer, and many more programs. This file belongs to product Citrix ICA Client and was developed by company Citrix Systems, Inc. com, avidpractice. Citrix has removed Citrix Receiver for Chrome Os from the Chrome Store. The ICA file launches a remote application using the either Citrix XenClient or the Citrix XenApp program. Description Desktop Central supports two modes of viewing the remote computers, viz. You will need a special configuration on server side so as to run Citrix and render. Max resolution by monitor is 3840 x 2160 but when launched Desktop Viewer is able to reach only 2560 x 1440. You can access many of the UnitedHealth Group resources from this page:. Best dwg viewer for citrix in title. TeamViewer has evolved from a ground-breaking remote support application into a global company now facilitating an ever-increasing number of use cases. File name:-. You can open Citrix receiver apps by clicking a link in your browser. Citrix Desktop Viewer Software IP Desktop Viewer XP v. When I go and launch it from citrix using RES powerfuse, I only get a grey screen and no controls are rendered on the screen. Так получилось, что Citrix Receiver от 3. Launch a browser session with the following typed in the address field: connect. Citrix Receiver must accept Personal Identity Verification (PIV) credentials. High performance access to Windows virtual apps and desktops. Solution: Follow the steps below to apply a registry edit on the local computer, which will configure the PDF Create print driver to use the previous Citrix print method: Close all programs on the local computer. Known Monitoring Limitations: XenCenter Metrics show 0 for GPU-passthrough. 5 on Server 2003. Windows, Mac OS, Linux, iOS, Android. Report Viewer is a professional Crystal Reports viewer which. AirWatch Agent AirWatch Amway Xplore 190. Project Viewer Packages with Enterprise License Key. We have gone to such extremes as to uninstall Windows Server 2003 and reinstall it. Refresh or remove apps. With TSplus, you prepare your Windows applications on a "Server" from Windows 7 SP1. The Start Menu provides a Windows 10 menu and allows toggle between the APPS and desktop menu. Citrix Workspace for Windows 10 has had 1 update within the. To change this go to Traffic Management -> Load Balancing -> Virtual Servers, select the entry for StoreFront and click Edit. The V: drive in Citrix is the C: drive on your local computer. Provide the. While trying to open. File name:-. 6 lab server was taking a bit long. 3d cad viewer citrix in title. Hello, Is there any documentation for VIP and Citrix Netscaler. Go to https://hsapps. So, in this case I would run all the tests from one of the Citrix servers. in the Viewer OpenGL or DirectX mode. 0 and Cisco Nexus 9000 Series Switches (PDF - 61 MB) Platform: Microsoft. The links here are to The Report Viewer version 8. Copying the details from Event viewer. Review Comments Questions & Answers Update. Event ID 505 seen on the Application Event Logs on Delivery Controllers for every 2 minutes. All rights reserved. The Citrix Config Sync Service failed an import. 003-8) you can choose on the printer processor properties, but it appears the Zebra driver ignores those settings in favour of it's selection I posted previously. Download Citrix Workspace for Windows now from Softonic: 100% safe and virus free. Network drives are drives located on the network (H: drive, etc). Citrix ICA Web Client for 32-bit Windows (1. ReportViewer. Exact version of SEP is 12. Use Account Self-Service. BidMail's web viewer decreases time investment by creating a visual, organized, indexed environment where the scope is easily determined. 3 Ways EFSS Enables Secure Content Collaboration for the Mobile Workforce. Citrix Workspace app provides the full capabilities of Citrix Receiver, as well as new capabilities based on your organization's Citrix deployment, ica session launches then it closes after a couple of seconds. Generic client Input Method Editors (IME) Open a secure SaaS app with embedded Citrix Browser. We provide tech that empowers organizations to #UnlockPotential & deliver a better employee experience. Default directory-based Viewer using one settings file for everybody; Default directory-based Viewer using user-specific settings. Citrix Workspace app is the easy-to-install client software that provides seamless, secure access to everything you need to get work done. Open the Install Citrix Workspace. Find desktops and apps. iv Share or stop webcams from the Control Panel. Hello, Is there any documentation for VIP and Citrix Netscaler. By utilizing Citrix HDX technology the application is able to

be virtualized in the user's IT environment. Provides connect with Google Drive. ReportViewer. Welcome to Carl Stalhood's website. Obtain and mount the Citrix Receiver for Mac Installer DMG from the Download Grid. Your use of Citrix Receiver is limited to use on the devices for which it was created for connection to the Citrix product(s). It is currently Fri Jan 29, 2021 6:30 pm. Use Configuration Checker to validate single sign-on configuration. com and etc. Citrix Receiver for Web Citrix Receiver for HTML5 © 2016 Citrix Systems, Inc. I'v insert the folder "C. If you are using Server 2016 as a Citrix or RDS server, users often request for Windows Photo Viewer to be their default program for photos instead of Paint. But if your environment still has some PCs with legacy Citrix Online plugins (less than 12. ReportViewer. Outgoing screen sharing is also optimized and offloaded to Citrix Workspace app (version 1907 or higher). Citrix Files. File name: -. Rotor 3D Viewer. Citrix Ready workspace hub. Everything works perfectly locally. This post explains how to launch Desktops and Applications in Windowed Mode using specific resolutions or a percentage of the screen. A list containing the majority of Citrix Workspace app for Mac (formerly Receiver for Mac) support articles collated to make this page a one stop place for you to search for and find information. config file. Below is something I encountered while looking at her event viewer on her PC. Find desktops and apps. Citrix Web Receiver, also known as the Citrix Virtual Apps (formerly Citrix XenApp) plugin, is an important component that provides remote client devices with access to Citrix Virtual Apps (formerly Citrix XenApp)/Citrix Virtual Apps and Desktop (formerly Citrix XenDesktop) installations. As a workaround use the disconnect button on Citrix Receiver for Windows desktop viewer toolbar or create a shortcut on the Windows 10 Start Menu to 'TSDiscon. Download Citrix Workspace for Windows 10 for Windows to get access to virtual applications and desktops from anywhere, using any device. Citrix Ready workspace hub. If you are successful in running Viewer/NWBC but not with Citrix then it will be Citrix support that you need to contact. View and edit. Citrix offers such a solution, known as XenServer, which utilizes the popular Linux Xen hypervisor. 0 firmware upgrade issues to watch out for" article. This is a list of W10s Environment variables that apply to my account (MS/user/admin):. Citrix Workspace app (CWA) for Windows version 1808 Even with one of the High DPI settings enabled, a slight blur has been observed in the desktop viewer UI. Is the PD Viewer tool compatible with. Citrix viewer app keyword after analyzing the system lists the list of keywords related and the list of websites with related content, in addition you can see which keywords most interested customers on the this website. Change how desktops look and work. Citrix NetScaler has a built-in monitor that monitors the state of your StoreFront store – rather than just checking port 443 is up, it checks the state of several services. Citrix Integration Options: Pre Launch Citrix Receiver (If available) Enable Citrix Pass through authentication [2 Don't auto accept Citrix prompts Disable Citrix Desktop Viewer Use Citrix Desktop Wiener Enable Desktop Wiener Full Screen Startup Home Ctrl+Alt+De1 preferences Fu I Vscreen Disconnect Shortcuts. However, if you get disconnected while you have any applications open, , they will remain active for up to 24 hours with your session. Verify you are entering the correct username and password (Active Directory/Citrix/ HS login). Note, this is not the original publishers software. 218,173 likes · 361 talking about this · 1,335 were here. Find desktops and apps. 11,746 Views. DPI scaling, 3d viewer citrix in title. The TIFF Viewer supports Windows Desktop 10, 8. Viewer Citrix for Mobile Artistic Billiards Viewer 3. Citrix Grey Screen On Login. Description Desktop Central supports two modes of viewing the remote computers, viz. Theapplication allows CTS to "stream" Windows applications to classrooms, labs, and more. In this How To I am going to assume they are pictures and the pictures are located in the My Pictures folder. CPSI PACS Viewer is a virtualized version of the original publisher's software re-compiled for the Citrix XenApp and CitrixXenDesktop platforms. sxc files online, for free. Citrix-Systems-Desktop-Viewer. It gives you instant access to all your SaaS and web apps, your mobile and virtual apps, files, and desktops from an easy-to-use, allin-one interface powered by Citrix Workspace services. Citrix won't maintain the receiver for further versions, the receiver 12. Supports AutoCAD 2007. Supported web browsers: Internet Explorer 10 or higher, Google Chrome, Safari, or FireFox. Which will restart the Citrix services, having updated web. We provide technology that empowers organizations to #UnlockPotential & deliver a better employee experience. Exact version of SEP is 12. Citrix Workspace app is configured to use either the local or remote keyboard layout (APPSRV. Download citrix remote viewer for free. Citrix Ready workspace hub. Click here to try sharing files with clients and colleagues for free!. Configure for anywhere access from your desktop or web access with Chrome, Internet Explorer or Firefox. If you need assistance, contact your help desk. It is built around Kubernetes Ingress and automatically configures Citrix ADC based on the Ingress resource configuration. The reports are created with Microsoft Report Builder in Visual Studio 2008. Currently, if the session has no activity for a set time, it will go to the Citrix sign in page. Click "Install CitrixReceiver. DPI scaling. 7, but in our case this shouldn't be the issue as we are using a VPX and not MPX or SDX. File name: -. Citrix Virtual Apps and Desktops is rated 8. Original poster. 2020-07-21T14:33:29+02:00 2020-07-21T14:33:29+02:00 GSL Biotech LLC SnapGene Viewer for Mac has been updated to 5. It collects Citrix ADC stats such as total hits to a vserver, http request rate, ssl encryption-decryption rate, etc from the Citrix ADC instances. All rights reserved Please contact your IT department with this information: You must whitelist the ID of Citrix Receiver in. A pre-built. You can configure two levels of tasks to associate with events in the Event Viewer. Find desktops and apps. 6 or upgrade Citrix Netscaler to the. 2 MAC Workspace App Un-install 1. Generic client Input Method Editors (IME) Open a secure SaaS app with embedded Citrix Browser. Download latest version of Citrix Receiver for Windows 10 for Windows. View and edit. Recently we installed a. Citrix Workspace app provides the full capabilities of Citrix Receiver, as well as new capabilities based on your organization's Citrix deployment. O&K Printer Viewer is a tool for viewing printed files. Navigate in your Citrix Files App to the folder holding the photo you want to download. edu/ The Citrix login page appears, in order to login into Citrix you will need to download the Citrix ICA Web Client. pkg" to begin Note: If you have a previous version of Citrix, click "Uninstall Citrix Receiver. Now the installer will show you a welcome screen -- click Start. Scaled server mode generates less network traffic from serverside and uses a pixel blending algorithm to optimize the display. Citrix Desktop Viewer is unable to reach the correct resolution of a 4k monitor. Use Configuration Checker to validate single sign-on configuration. Everything you need to do your job. The modern business landscape demands constant connectivity. Citrix ShareFile is the secure file sharing and transfer service that's built for business. [email protected] (CTXS) stock quote, history, news and other vital information to help you with your stock trading and investing. Hi All, This may be a daft question, though I'm sure I've seen it done I've installed Citrix Presentation Server 4. Internet Explorer Follow the menu path: Tools >> Options. Citrix Receiver for Web Citrix Receiver for HTML5 © 2016 Citrix Systems, Inc. Citrix Files. The cause? NetScaler is used to load balance the StoreFront servers and was set to Persistency SSLSESSION instead of SOURCEIP. Scaled viewer mode displays the scaled remote screen in a windowwith a user defined size. Everything works perfectly locally. Refresh or remove apps. Pdf995 supports network file saving, shared printing, Citrix/Terminal Server, custom page sizes and large format printing. Scheduled Tasks and the Event Viewer. Next generation enterprise-ready thin clients for citrix. Citrix offers people-centric solutions that provide a better way to work. We use Citrix receiver in order to connect to our Citrix Server at work. Citrix Files. Display your devices in the desktop viewer. pem file should have been emailed to you when your certificate was issued. 17 or later versions from Citrix Receiver for Windows, the GPU usage of Citrix HDX Engine might be high. x

on up) and Citrix Receiver, multi-monitor support is great and works as expected. 9898 FAX 866. Citrix ShareFile is the secure file sharing and transfer service that's built for business. Using Citrix architecture with bots. This issue is particularly noticeable when scrolling through PDF documents that contain high-resolution images. No problems with MetaFrame. 9 MB | License: Shareware | Price: US\$2. If you find that the EMF Viewer shows a print being aligned properly but the actual result is not then you may need to use the Universal Print Driver or native print driver specific to that printing device. Obtaining a Viewer If you have a CD (or DVD) with medical images on it, the vast majority of such disks are DICOM CDs. config files, and various log files will be created in "C:\Program Files\Citrix\Receiver StoreFront\Admin\trace". DLL is corrupted or missing and how I can fix this. Generic client Input Method Editors (IME) Open a secure SaaS app with embedded Citrix Browser. Check the best results!. My question: Can the company see what I do outside the viewer? I.Citrix Viewer File name:-. Citrix Viewer 12. Whether you are planning on using Citrix Virtual Apps or Citrix Virtual Desktops or you are currently connected and want to scale up your VDI, Stratodesk NoTouch Desktop is your best solution. A client uses a Citrix server to login to, looks like they're basically using it as a terminal server. Microsoft Software Downloads 365 on Mac Download Windows 10 (students). The TIFF Viewer supports Windows Desktop 10, 8. Citrix Workspace app (CWA) for Windows version 1808 Even with one of the High DPI settings enabled, a slight blur has been observed in the desktop viewer UI. ) a hung up session on the xenapp farm - solution force reset the user and or reboot xenapp server. Myriad viewer citrix on MainKeys.. In many occations it works fine, but the suddenly printing PDF files stops working for one user, I think a reebot of the server makes the user able to print again, until it happends again, But only logoff/logon doen't help. Devices with Receiver installed are able to access full desktops via XenDesktop or individual applications via XenApp from a centralized host, such as a server or cloud infrastructure. User types in username/password, and clicks on the 'Controller' icon. Click here to try sharing files with clients and colleagues for free!. A client uses a Citrix server to login to, looks like they're basically using it as a terminal server. For domain and non-domain joined PCs, tablets, and thin clients. What is Citrix Receiver? Citrix Receiver is a new version of Citrix Client which is a program that allows secure access to cloud computers. To review DWG files on Citrix patforms use a browser based viewer such as Autodesk Viewer: https://viewer. How To: Update Citrix Workspace. Currently im running version 2018. Change background map: Toggle layer visibility: Draw to measure map: Help: Coming Soon!! Multiple Assessments found. 84 MB (8,224,961 bytes). If you know Citrix Receiver is installed, click Continue. You may experience issues when using the floating keyboard on iPad OS. The Tutorial links below describe how to log on to StoreFront and use it to connect to your Citrix desktops and apps. The Citrix EMF Viewer would display content, implying there is data. Apple may provide or recommend responses as a possible solution based on the information provided; every potential issue may involve several factors not detailed in the conversations captured in an electronic forum and Apple can therefore provide no guarantee as to the. TeamViewer rates 4. Generic client Input Method Editors (IME) Open a secure SaaS app with embedded Citrix Browser. Refresh or remove apps. At this time, Desktop Viewer is only officially supported and tested with XenDesktop. Citrix®NetScaler Application Firewall<sup>™</sup> is a comprehensive ICSA certified web application security solution that blocks known and unknown attacks against web and web services applications. Clutching at straws I decided to manually associate. Download Citrix Receiver product software, SDKs, sources, betas and tech previews. Citrix Receiver 4. Securely access your files and SAAS apps with a single sign-on solution. 6 Citrix Systems. Citrix Viewer free download - FastStone Image Viewer, PowerPoint Viewer 2007, PDF-XChange Viewer, and many more programs. Is there a way to limit it to only one monitor? I poked around on the server in Citrix Presentation Server Console but didn't see anything that sticks out related to this. For hecks sake, just go back to (optional) XP and Win 7 GUI layout to sit in front of the current windows engine core, and just be done with it. Citrix Grey Screen On Login. Most windows shortcut keys are passed to the remote session, with the exception of Windows+L. Citrix Receiver an easy-to-install client software that provides acess to your. Citrix is an American corporation that produces software designed to facilitate secure acces to applications and content. Display your devices in the desktop viewer. , Welcome to the Citrix Knowledge Center! This site is the official resource for technical information on Citrix products, hotfixes, security bulletins, and troubleshooting guides. 39: A lite and fast dwg viewer, browse, view and print DWG, DXF files. DPI scaling. 0 firmware upgrade issues to watch out for" article. Recently we installed a. You can switch it off. Citrix Apps Did you know that you could access your engineering applications such as AutoCAD, SolidWorks, MS Office, and others from any secure Internet connection? If you have never logged into EIC APPS, you will need to install the appropriate client to access your data from the FIU network. 0; there may be a newer version available by the time you read this document. "After a minute, two, and fifteen.... ActiveX Viewer and HTML5 Viewer. Based on MAC OS, the. Citrix Ready workspace hub. VNC Viewer. Download citrix remote viewer for free. I do not find the Citrix Receiver plugin in the addons manager. CPSI PACS Viewer is a virtualized version of the original publisher's software recompiled for the Citrix XenApp and CitrixXenDesktop platforms. an ICA Independent Computer Architecture File is a special file format by Citrix and should only be edited and saved with the appropriate software. Polaris Office for Citrix INFRAWARE, INC. TeamViewer. TeamViewer is a cloud-based platform enabling global connectivity. Relative mouse. The browser from where the connection is established will therefore have the ActiveX controls enabled. 8, while TeamViewer is rated 9. Fuzzy screen mode combines Server and Viewer scaling to providereasonable visual comfort and speed even over very slowconnections. Clutching at straws I decided to manually associate. 3 LTSR or higher installed you do not need to take any action. This program will help you view what you or. After killing and restarting all citrix processes the user was back up and running. This is executable file. GoToMeeting online meetings, video conferencing and web conferencing software enables businesses to collaborate with customers, clients or colleagues in real-time. Under User Experience, select Window Size and choose the correct size of your monitor screen. Hi All, This may be a daft question, though I'm sure I've seen it done I've installed Citrix Presentation Server 4. Follow the on-screen prompts to install Citrix Workspace. Citrix Workspace app is the easy-to-install client software that provides seamless, secure access to everything you need to get work done. Desktop Toolbar - Skype Desktop Toolbar - Free Desktop Toolbar -Download Desktop Toolbar - Desktop Viewer. 0 and Cisco Nexus 9000 Series Switches (PDF - 61 MB) Platform Microsoft. File Viewer. VNC Viewer is a compiled version for the Citrix XenApp platform which is used to deliver a virtualized version of the application utilizing Citrix HDX technology. Citrix Multistream ICA explained. VMDC is the Cisco reference architecture for IaaS Cloud deployments. Scaled viewer mode displays the scaled remote screen in a windowwith a user defined size. Citrix ICA Web Client for 32-bit Windows (1. If you know Citrix Receiver is installed, click. 4 after this update will be unable to access Winten2 or Winten2+ in SaaS. Centricity Universal Viewer is designed to optimize your productivity and lower clinical costs. The following settings are those needed to launch Citrix applications. Ask Citrix to provide you with any hotfixes they may have, or best practice guides from the Citrix side on how to best deploy your Citrix EMR environment. ESENT errors in Event Viewer I recently re-installed W10, and used Kari's tutorial to help me move the Users folder to a partition on another disk, using the sysprep routine. Manage sessions. Citrix Workspace app provides the full capabilities of Citrix Receiver, as well as new capabilities based on your organization's Citrix deployment. I have looking for Citrix Viewer but i cannot. 2 MAC Workspace App Un-install

1. Kind regards, 1 online plug-in and XenApp 6. Creative Mac is the Apple Macintosh site for Power Mac video editing software, macintosh web design, mac art design and audio software feature stories. Citrix NetScaler has a built-in monitor that monitors the state of your StoreFront store – rather than just checking port 443 is up, it checks the state of several services. How to review DWG files on Citrix platforms. Citrix Workspace app is configured to use either the local or remote keyboard layout (APPSRV. Citrix Application Disappears After Launching, com and etc. Is there a way to limit it to only one monitor? I poked around on the server in Citrix Presentation Server Console but didn't see anything that sticks out related to this. Check the best results!. dwgsee dwg viewer. Enable and support your employees to work from home with GoToMyPC's secure, reliable, and easy-to-use remote desktop access software. Citrix PVS device detail viewer with action pane here I find myself frequently using the script I wrote, see here, to check the status of PVS devices and then sometimes I need to perform power actions on them, turn maintenance mode on or off or maybe message users on them before performing power actions (I am a nice person after all). Citrix viewer not loading on my iMAC downloaded latest version of citrix receiver running OS 10. After some thorough testing, I concluded that Citrix Receiver 4. Citrix Receiver cannot be detected on your computer. The Citrix Certified Professional - App Delivery and Security (CCP - AppDS) validates the minimum requisite knowledge and skills required for a Citrix networking professional who can deploy and/or manage Citrix Web App Firewall to secure application access in a Citrix ADC 13 environment, as well as Citrix Application Delivery Management to administer a Citrix ADC environment or optimize Citrix. Refresh or remove apps. Lowongan Kerja Indonesia 193. We use Citrix receiver in order to connect to our Citrix Server at work. How to review DWG files on Citrix platforms. The new Citrix Workspace app (formerly known as Citrix Receiver) provides a great user experience - a secure, contextual, and unified workspace - on any device. The reports are created with Microsoft Report Builder in Visual Studio 2008. 6 Citrix Systems. We do not certify NWBC and embedded Viewer on Citrix. Amway Xplore Amway Indonesia Danamon SR 2013 191. You may experience issues when using the floating keyboard on iPad OS. With a simple peer-to-peer architecture, no agents or centralized. Citrix Systems Inc is responsible for this. It works with the terminal server, for instance Citrix, feel free email us. Find out more about Citrix Investor Relations. Use Configuration Checker to validate single signon configuration. Use the Mac IME to compose text. 6 Citrix Systems. In addition, when I open the Drill Down Viewer only, and try to view a report in the IO Data folder, the entire application closes. Known Monitoring Limitations: XenCenter Metrics show 0 for GPU-passthrough. It collects Citrix ADC stats such as total hits to a vserver, http request rate, ssl encryption-decryption rate, etc from the Citrix ADC instances. Citrix Systems Desktop Viewer is developed by Citrix Systems. I had no such issues with Windows 7 Home Premium. Default directorybased Viewer using one settings file for everybody; Default directory-based Viewer using user-specific settings. Read this document about setting up an Appxbundle on Citrix. Citrix Systems Inc is responsible for this. Find desktops and apps. This is a list of W10s Environment variables that apply to my account (MS/user/admin). Introduction to the Citrix StoreFront "Desktop Viewer" From Windows workstations, Citrix desktops that are launched from StoreFront will be displayed in a window called the "Desktop Viewer". 52110, released on 02/18/2008. Usually system administrators like it, but end users not so much. Display your devices in the desktop viewer. For example, If no relevant application is available to open that file, it will load (if possible) with the default viewer part of the Citrix Workspace. Citrix Workspace app is configured to use either the local or remote keyboard layout (APPSRV. 7, but in our case this shouldn't be the issue as we are using a VPX and not MPX or SDX. There is a drop down menu at the top of the screen that depicts two rows of dots and an arrow, as shown below. Under User Experience, select Window Size and choose the correct size of your monitor screen. The combination of plug-ins available to each version of Citrix Receiver varies based on the client's form factor and capabilities. Find out more on what Citrix is, as well as, get an indepth look on how to print, save files, and access apps from anydevice. [prev in list] [next in list] [prev in thread] [next in thread] List: thin Subject: Re: [THIN] Photo Editor for Citrix From: wallewek kmsi! net Date: 2001-07-24 23:13:56 [Download RAW message or body] Editor Viewer. View any Microsoft Excel or OpenOffice Calc file via Zoho Sheet. Scheduled Tasks and the Event Viewer. This file has description CDViewer. Citrix Workspace app is a new client from Citrix that works similar to Citrix Receiver and is fully backward-compatible with your organization's Citrix infrastructure. Citrix Desktop Viewer Screen Resolution and Window Size. Citrix Multistream ICA explained. 1, 7, Vista, XP and Windows Server 2019, 2016, 2012 R2, 2008 R2, 2008 operating systems, and also Citrix environments, such as Citrix XenApp (Citrix Presentation Server), XenDesktop. We provide technology that empowers organizations to #UnlockPotential & deliver a better employee experience. Myriad viewer citrix on MainKeys. 7, but in our case this shouldn't be the issue as we are using a VPX and not MPX or SDX. VIP and Citrix Netscaler Integration Documentation, exe are the common file names to indicate the Citrix Desktop Receiver installer. In this article, we will share a step-by-step guide on how to correctly uninstall Citrix Receiver and all its support files so that you don't let them. ESENT errors in Event Viewer I recently re-installed W10, and used Kari's tutorial to help me move the Users folder to a partition on another disk, using the sysprep routine. 5 on Server 2003. 5 to Citrix Virtual Apps and Desktop version 1906 Upgraded Windows 2008 to 2016 RC Viewer does not show local drive in Citrix Receiver Session, virt-viewer 9. Unless you need support for Linux or enterprise-level operating systems. Upgraded Citrix XenApp 6. What is Citrix. It can be done easily by changing a few registry values, though. I have looking for Citrix Viewer but i cannot. xlsx), xlsb, xlsm documents. Your use of Citrix Receiver is limited to use on the devices for which it was created for connection to the Citrix product(s). Manage sessions. Citrix won't maintain the receiver for further versions, the receiver 12. Citrix PVS device detail viewer with action pane here I find myself frequently using the script I wrote, see here, to check the status of PVS devices and then sometimes I need to perform power actions on them, turn maintenance mode on or off or maybe message users on them before performing power actions (I am a nice person after all). Check the best results!. Get the best savings by seamlessly deploying Seavus Project Viewer to all workstations across the organization. As a workaround use the disconnect button on Citrix Receiver for Windows desktop viewer toolbar or create a shortcut on the Windows 10 Start Menu to "TSDiscon. Citrix Workspace A deep dive into the Citrix HDX FIDO2 and Windows Hello optimized virtual channel with virtual desktops and apps using USB, NFC, BLE, and built-in authenticators FIDO2 is as groundbreaking for the Internet as HTTP going to HTTPS many years ago in my opinion. After updating to Citrix Workspace, you will still login using your normal procedure. An application launching in a browser window. Author guyrleech Posted on January 15, 2018 February 12, 2018 Categories Citrix, Citrix Provisoning Services, xenapp, XenDesktop Tags Citrix, pvs, xenapp, XenDesktop 2 thoughts on "Citrix Provisioning Services device detail viewer". Author guyrleech Posted on January 15, 2018 February 12, 2018 Categories Citrix, Citrix Provisoning Services, xenapp, XenDesktop Tags Citrix, pvs, xenapp, XenDesktop 2 thoughts on "Citrix Provisioning Services device detail viewer". End users looking for any type of client software should start here. How to Use Citrix MyAppsRemote to Access UnitedHealth Group Systems - 9 Updated 12/12/13 Part 4: Quick Reference Information Explore Frontier When you log into Citrix through MyAppsRemote and Internet Explorer from the Citrix Menu, Frontier will appear as your homepage. This file belongs to product Citrix ICA Client and was developed by company Citrix Systems, Inc. October 1, 2020. If you know Citrix Receiver is installed, click. When you view PDF files in Adobe Acrobat or

Adobe Reader in a Terminal Server/Citrix environment, the display is slow to update over an RDP connection. To continue viewing Office files for free, we recommend installing the Office apps or storing documents in OneDrive or Dropbox, where Word Online, Excel Online or PowerPoint Online opens them. If you need assistance, contact your help desk. . The most popular version of this product among our users is 12. The future of work is the space to succeed. Manage sessions. This will bring up a save menu. With this free download, you easily and securely get instant access to all applications, desktops and data from any device, including smartphones, tablets, PCs and Macs. Among the search results, click the URL to the Chrome Web Store where Citrix Workspace app is available. A common client is the Citrix Receiver, a desktop application and Web browser plug-in that runs the hosted applications and desktops within a Web browser such as Internet Explorer or Firefox. Whenever I'm not able to solve the issue myself, I report the issue to Citrix Support. Myriad viewer citrix on MainKeys. Uninstall Citrix Receiver for Mac 12. In addition, all Addendums/Bulletins are automatically incorporated in the "Current Plan Set" so you're always looking at current pages. app" before installing the new version. Uninstall Citrix Receiver for Mac 12. 1) or XenApp (Server 2012/2012R2) and then print, this is not going to work. Use Citrix ADM as the AppFlow collector. Spiceworks doesn't have a lot of Citrix admins in it, however I've taken the dive. Citrix Application Disappears After Launching. Scheduled Tasks and the Event Viewer. Marketers IT Professionals Sales Human Resources Healthcare Legal Finance Accounting Manufacturing, iv Share or stop webcams from the Control Panel. After logging into Citrix, click Settings in the top right corner of the window 2. This version of Citrix also supports dual monitors. Follow the on-screen prompts to install Citrix Workspace. Accept the Citrix License Agreement by clicking Continue, then at the "Welcome to Citrix Receiver Installer", click Continue. Use Configuration Checker to validate single sign-on configuration. CareerBuilder Jobs CareerBuilder Indonesia CSV Viewer 188. Inzomia viewer 3. The purpose of this article is translating the Citrix StoreFront console to PowerShell on an peritem basis. I recently began running Citrix Receiver and Viewer via FireFox to access my corporate network as we are migrating to a cloud based virtual environment using my iMac/Yosemite OS X and noticed that after a period of inactivity, not only would my Windows 7 session be locked but if the period was long enough the Citrix session would also be disconnected. The third time this user gets back into Citrix, if Unity gets the same error, run the "OnBase Unity Client FIX for Error" again. AirWatch Agent AirWatch Amway Xplore 190. Citrix Workspace app is a new client from Citrix that works similar to Citrix Receiver and is fully backward-compatible with your organization's Citrix infrastructure. TeamViewer rates 4. In Event Viewer, click Application in the left pane. 2 Solutions. No problems with MetaFrame. It will also cause debug statements to be produced which can be picked up with tools like SysInternals dbgview. In the Welcome to the InstallShield Wizard for Citrix Workspace Environment Management Console page, click Next. Using the data points gathered from the Connection Performance screen, the Citrix admins correlated the session times to specific events from the EventLog Management viewer in Goliath Performance Monitor, as depicted below. Currently im running version 2018. We do not certify NWBC and embedded Viewer on Citrix. We also recommend enabling auto-updates of Citrix Wokspace. Learn about Apple MacBook Pro compatibility with Citrix products. Download Citrix Receiver product software, SDKs, sources, betas and tech previews. Citrix Workspace A deep dive into the Citrix HDX FIDO2 and Windows Hello optimized virtual channel with virtual desktops and apps using USB, NFC, BLE, and built-in authenticators FIDO2 is as groundbreaking for the Internet as HTTP going to HTTPS many years ago in my opinion. What is the Citrix ingress controller? Citrix provides an ingress controller for Citrix ADC MPX (hardware), Citrix ADC VPX (virtualized), and Citrix ADC CPX (containerized) for bare metal and cloud deployments. Citrix Ready workspace hub. Once connected click the menu button at the top center of the screen to pull down all of your options. It is one. Citrix Workspace app Get instant access to all your SaaS and web apps, files and mobile apps, and virtual apps and desktops from an easy-to-use, all-in-one interface. Clutching at straws I decided to manually associate. We do not certify NWBC and embedded Viewer on Citrix. Fuzzy screen mode combines Server and Viewer scaling to providereasonable visual comfort and speed even over very slowconnections. Plus, bank-level encryption capabilities protect emails in transit and at rest. Exact version of SEP is 12. Be sure to select the link that corresponds with the type of device and/or web browser that you are using to connect to your Citrix desktops or applications. Exact version of SEP is 12. I do not find the Citrix Receiver plugin in the addons manager. Provides connect with Google Drive. A list containing the majority of Citrix Workspace app for Mac (formerly Receiver for Mac) support articles collated to make this page a one stop place for you to search for and find information. com Citrix Receiver for Windows detects the devices that you have connected to your computer and allows you to choose the devices you want to use with your hosted desktop and applications. In Windows Vista/7/2008 Microsoft added some amazing new features to the Event Viewer. The links here are to The Report Viewer version 8. The users opens the Citrix application. You will need a special configuration on server side so as to run Citrix and render. Once connected click the menu button at the top center of the screen to pull down all of your options. 20035 in our new citrix environment (Also server 2016) The issue is very sporadic. Generic client Input Method Editors (IME) Open a secure SaaS app with embedded Citrix Browser. Citrix ICA Client is a Shareware software in the category Desktop developed by Citrix Systems, Inc. Click Scan in order to identify and diagnose the. virt-viewer 9. Citrix License Agreement Use of this Citrix Receiver software is subject to the Citrix license covering the specific edition of the Citrix product with which pu will be using this software. 600) available through the College of Social Behavioral Science the client requires certain files to be adjusted, cookies to be added and plists to be edited. The installer will display the progress of the install and inform you when the installation is complete. Display your devices in the desktop viewer. There is a drop down menu at the top of the screen that depicts two rows of dots and an arrow, as shown below. when it happens, if we log that particular user in directly into the citrix server/console and open the Drilldown viewer application, it is minimized. Citrix Receiver replaced the former "Citrix Online Plug-in" for Mac and Windows. Copy healthy "Windows Photo Viewer" folder from step 1 into "C:\Program Files", so there will be "C:\Program Files\Windows Photo Viewer" folder with usual files. For a description of what it does and how it works check here.. It is built around Kubernetes Ingress and automatically configures Citrix ADC based on the Ingress resource configuration. Citrix Receiver cannot be detected on your computer. The Citrix viewer is also allowed to access the localUSB ports. Troubleshooting any issue in a Citrix environment is usually a long, drawn-out exercise that can involve several components, from a Citrix Receiver on a client all the way to your Citrix servers. The PAYE Desktop Viewer (PDV) is an application provided by HM Revenue & Customs (HMRC) that allows you to view, search and sort online PAYE (Pay As You Earn) tax codes, notifications and reminders. To get Citrix on both monitors you have to move the Citrix-window in the middle of the two monito. , Welcome to the Citrix Knowledge Center! This site is the official resource for technical information on Citrix products, hotfixes, security bulletins, and troubleshooting guides. 6 if your users on Mac OSX devices, wants to use local printers and then connect to their remote Citrix VDI (Windows 8/8. 5/5 stars with 1,900 reviews. Change your password automatically. This program will help you view what you or. Display your devices in the desktop viewer. Citrix window off screen. ) Try launching the Citrix application you were trying to launch before. Pdf995 supports network file saving, shared printing, Citrix/Terminal Server, custom page sizes and large format printing. In the File Access tab make sure Read and write is

selected. Citrix Workspace app lets you access your SaaS, web apps, mobile, virtual apps, files, and desktops to help you be as productive on the go as you are in the office. The user uses the application and once they exit the application, the session remains. In order to best utilize the web integrated Citrix application (Version 10. Inzomia viewer 3. Learn about Apple MacBook Pro compatibility with Citrix products. Run Citrix Workspace Environment Management Console Setup. Use Configuration Checker to validate single sign-on configuration. Manage sessions. Free PDF Printer and other freeware - Create PDF documents from Windows applications - Convert Microsoft Access databases to MySQL. Any help with this is appreciated. 25(2002)) to access my work computer from my home computer. Look at most relevant Citrix viewer app websites out of 581 Thousand at KeywordSpace. The ICA file launches a remote application using the either Citrix XenClient or the Citrix XenApp program. Check the best results! For domain and non-domain joined PCs, tablets, and thin clients. config files, one for the services site and one for the website. Find out more on what Citrix is, as well as, get an indepth look on how to print, save files, and access apps from anydevice. Dwg viewer software on citrix in description. The Citrix client will now open and the logon process will proceed. exelocated under c:\program files (x86)\citrix Does the.... Did anyone try to run Citrix Viewer on Yosemite - can you guys share your experiences? I can't seem to find any feedback on google. when it happens, if we log that particular user in directly into the citrix server/console and open the Drilldown viewer application, it is minimized. 1 IP Desktop Viewer is a small application that will display your current external ip address for you on your desktop. com, discussions. Citrix Online, a division of Citrix Systems, Inc. When this screen opens it will (usually) open up to a default folder location. Creative Mac is the Apple Macintosh site for Power Mac video editing software, macintosh web design, mac art design and audio software feature stories. Find out more on what Citrix is, as well as, get an indepth look on how to print, save files, and access apps from anydevice. 9898 FAX 866. Download VNC Viewer. At this time, Desktop Viewer is only officially supported and tested with XenDesktop. Please contact your helpdesk". I have seen that before and the fix was to uninstall receiver and to re-install it but that did not work in this case. Double-click on the WFCRun32 application (be careful not to select the Wfica32 application). Upgraded Citrix XenApp 6. How to disable auto launch desktop viewer in Citrix Reciver. NetScaler Syslog Viewer provides a refined way of finding audit logging information. 0 for 5000 Seats: Desktop Virtualization: Citrix: FlexPod Datacenter with Microsoft Private Cloud Fast Track 4. Citrix Application Disappears After Launching

- <u>gY</u>
- <u>yM</u>
- <u>IL</u>
- <u>gT</u>
- <u>vd</u>